#### QGIS w nietypowych zastosowaniach

Robert Szczepanek

Politechnika Krakowska OSGeo / QGIS Polska

V ŚLĄSKI KONWENT INFORMATYKÓW I ADMINISTRACJI Szczyrk 11-12 czerwca 2015

 $\leftarrow$   $\Box$   $\rightarrow$ 

 $\mathcal{A}$   $\mathcal{A}$   $\mathbb{R}$   $\rightarrow$   $\mathcal{A}$  .

<span id="page-0-0"></span>E

ミトィミト

### Priorytety projektu – kontrola jakości

Travis CI Blog Status Help Sign in with GitHub Q Help make Open Source a better place and start building better software today! qgis/QGIS O [build passing] **Build History Pull Requests** Current **Branches**  $\bullet$ master reenable tips for new minor releases  $#$  2413 passed Commit 765d1a9  $\bullet$ ۰ Compare ed581ae..765d1a9 <sup>O</sup> ran for 29 min 43 sec Juergen E. Fischer authored and committed  $|z|$  about 5 hours ago

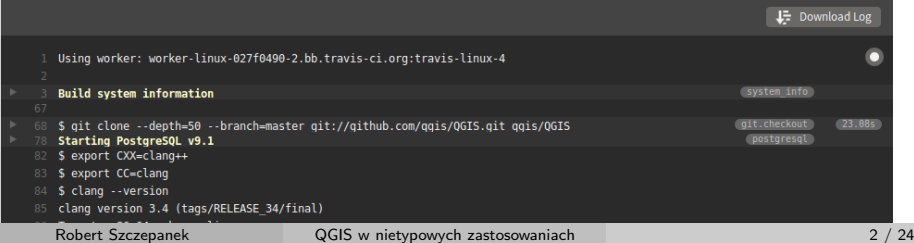

### Priorytety projektu – LTR

QGIS 2.8 LTR – wersje z rocznym wsparciem. QGIS 2.10 - nadchodzi ...

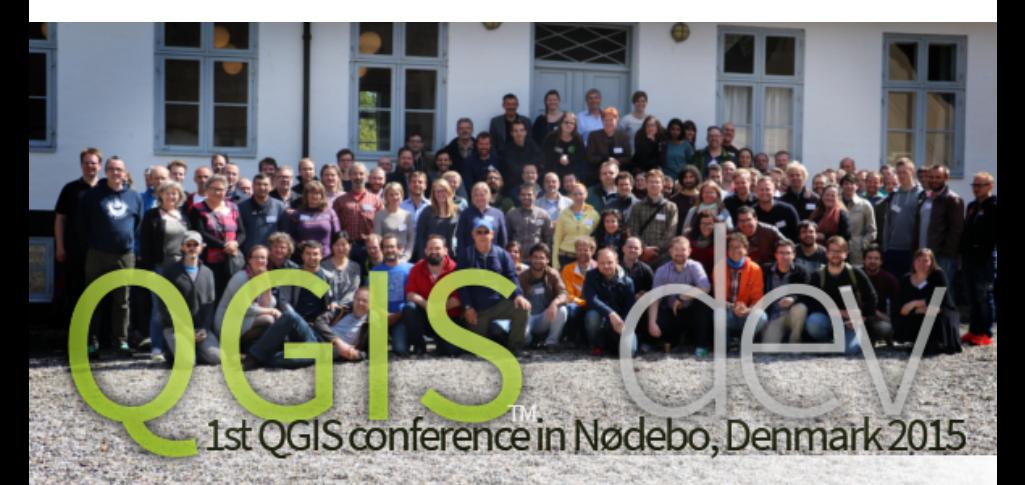

Robert Szczepanek [QGIS w nietypowych zastosowaniach](#page-0-0) 3 / 24

Sponsorzy z instytucji publicznych:

- Vorarlberg (x2) kraj związkowy w Austrii
- Solura kanton w Szwajcarii
- Uster miasto w Szwajcarii
- Office of Public Works, Irlandia
- Royal Borough of Windsor and Maidenhead, Wielka Brytania
- Wydział Geologii, Geofizyki i Ochrony Środowiska AGH, Polska

Darczyńcy komercyjni i indywidualni:

dłuuuuuuga lista

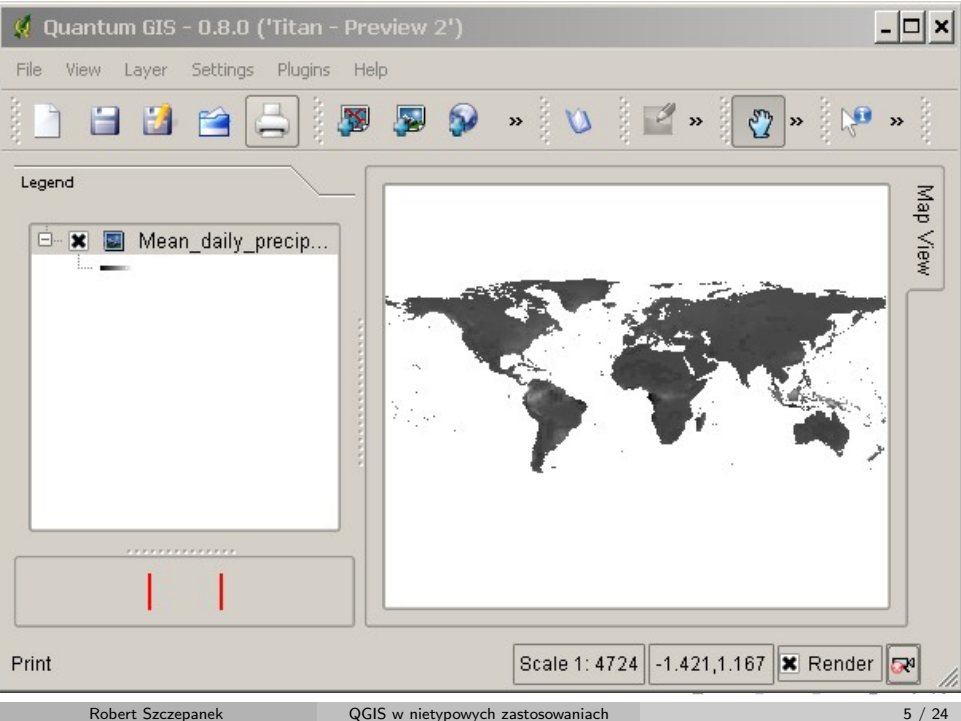

# QGIS – centrum integracji

- GDAL/OGR
- **GRASS GIS**
- SAGA
- Orfeo Toolbox
- TauDEM
- $\bullet$  ...
- o procesing
- $0$  ...

 $\equiv$ 

イロト イ部 トイミト イミトー

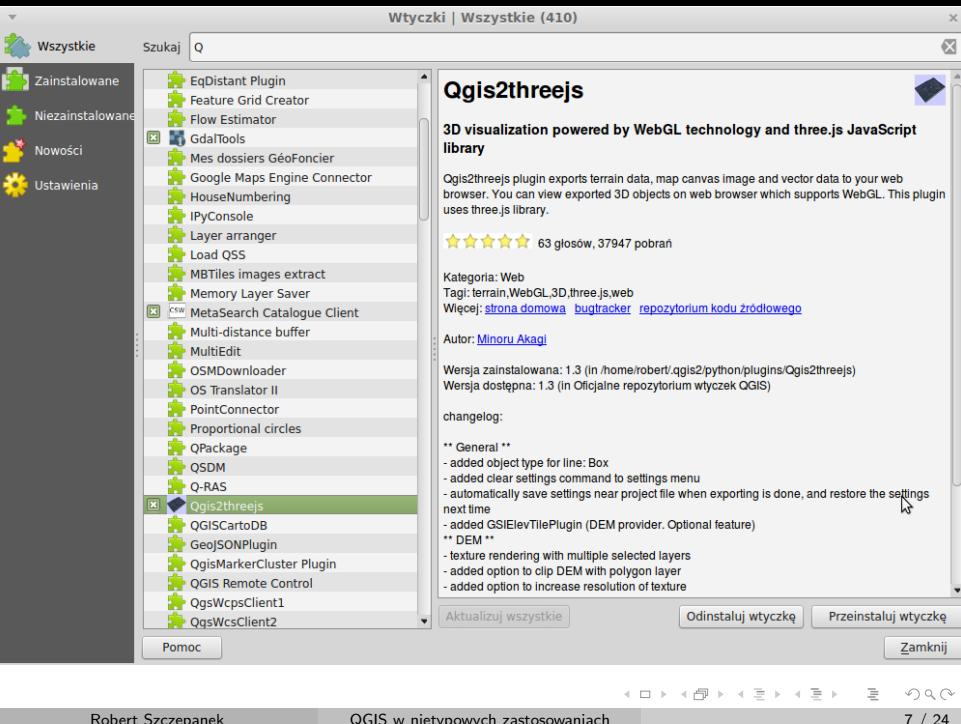

#### gpstracker

Efekt współpracy Agencji Restrukturyzacji i Modernizacji Rolnictwa oraz firmy GIS Support Sp. z o.o.

Narzędzie to wspomaga zdalną obsługę pomiarów GPS w czasie rzeczywistym poprzez QGIS oraz posiada dodatkowe funkcjonalności (. . . )

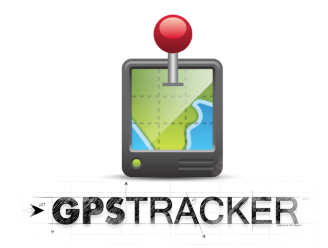

http://www.gis-support.pl/gps-tracker/

**∢ ロ ▶ ィ 何 ▶ ィ** 

#### cadastre

This plugins helps users to use french land registry data, called Cadastre, in QGIS. It is only usefull in France for people having access to Cadastre data.

Funded by:

- o the European Union.
- Fonds Europeen de Developpement Regional de Picardie,
- Conseil Regional de Picardie,
- Agence de Developpement et d Urbanisme du Grand Amienois.

←ロト ←何ト ←ヨト ←ヨト

### Flow Estimator

Estimates steady, uniform flow using the Manning equation for trapezoidal and DEM sampled channels. Intended for use by engineers and hydrologists. Requires shapely, numpy, and matplotlib libraires.

Autor: M. Weier - North Dakota State Water Commision

イロト イ何 トイヨ トイヨ トー

### OSM place search

Location search helper based on OSM data, Nominatim online tool, provided by mapquest.

Autor: Xavier Culos (Agence de l'eau Adour Garonne)

 $\equiv$ 

イロト イ母ト イヨト イヨト

### Processing BEAM and S-1 Toolbox Provider

QGIS Processing provider for GPF-based algorithms (BEAM and Sentinel-1 Toolbox). Currently supports selected algorithms from BEAM and Sentinel-1 Toolbox

(https://sentinel.esa.int/web/sentinel/toolboxes/sentinel-1). In the future support will be extended to other Sentinel Toolboxes. This plugin is part of the Water Observation Information System (WOIS) developed under the TIGER-NET project funded by the European Space Agency as part of the long-term TIGER initiative aiming at promoting the use of Earth Observation (EO) for improved Integrated Water Resources Management (IWRM) in Africa.

Autor: Radoslaw Guzinski

イロト イ押 トイヨ トイヨト

# Qgis2threejs

3D visualization powered by WebGL technology and three.js JavaScript library.

Qgis2threejs plugin exports terrain data, map canvas image and vector data to your web browser. You can view exported 3D objects on web browser which supports WebGL. This plugin uses three.js library.

Autor: Minoru Akagi

 $\equiv$ 

イロト イ何 トイヨ トイヨ トー

### Qgis2threejs

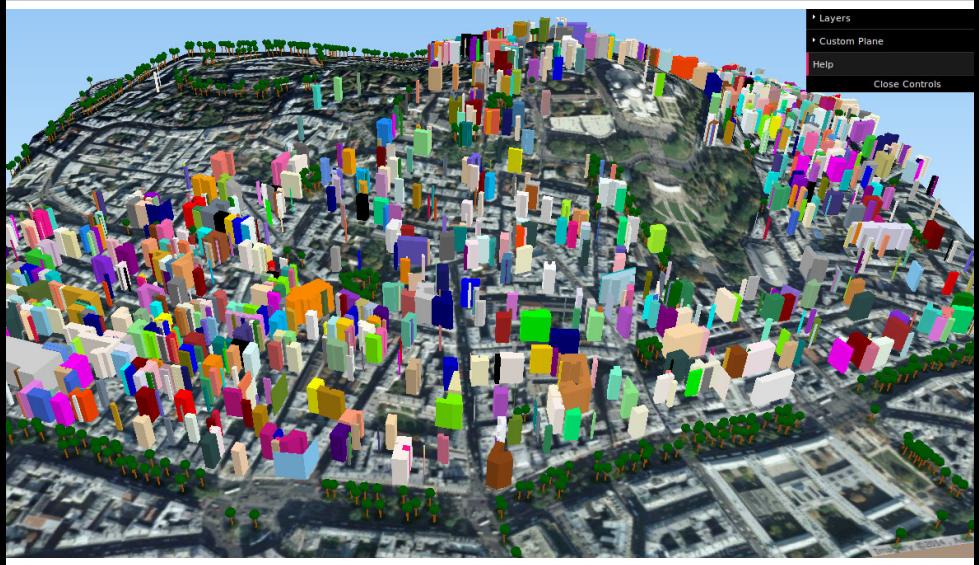

Fragment Paryża, autor: Guilhem Vellut

 $\bar{a}$ 

イロト イ部 トイミト イヨト

# QuickOSM

QuickOSM allows you to work quickly with OSM datas in QGIS thanks to Overpass API.

Autor: Etienne Trimaille

 $\equiv$ 

 $\left\{ \begin{array}{ccc} 1 & 0 & 0 \\ 0 & 1 & 0 \end{array} \right\}$  ,  $\left\{ \begin{array}{ccc} 0 & 0 & 0 \\ 0 & 0 & 0 \end{array} \right\}$  ,  $\left\{ \begin{array}{ccc} 0 & 0 & 0 \\ 0 & 0 & 0 \end{array} \right\}$ 

### DSG Tools

Brazilian Army Cartographic Production Tools

Autor: Brazilian Army - Geographic Service Bureau

 $\equiv$ 

イロト イ母 トイヨ トイヨト

### InaSAFE

InaSAFE is free software that allows disaster managers to study realistic natural hazard impact scenarios for better planning, preparedness and response activities.

Autor: Indonesian Government - BNPB, Australian Government - AIFDR and World Bank - GFDRR

 $\equiv$ 

イロト イ部 トイモト イモトー

### norGIS ALKIS-Einbindung

This plugin is dealing with German cadastre data (therefore not localized)

Autor: Jürgen E. Fischer

E

イロト イ部 トイミト イヨト

# Semi-Automatic Classification Plugin

Plugin for the semi-automatic supervised classification designed to expedite the processing of multispectral or hyperspectral remote sensing images, which provides a set of tools for pre processing and post processing.

Autor: Luca Congedo

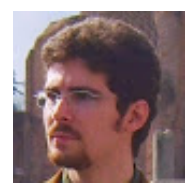

http://fromgistors.blogspot.com/p/semi-automatic-classificationplugin.html

### Land Cover Classification

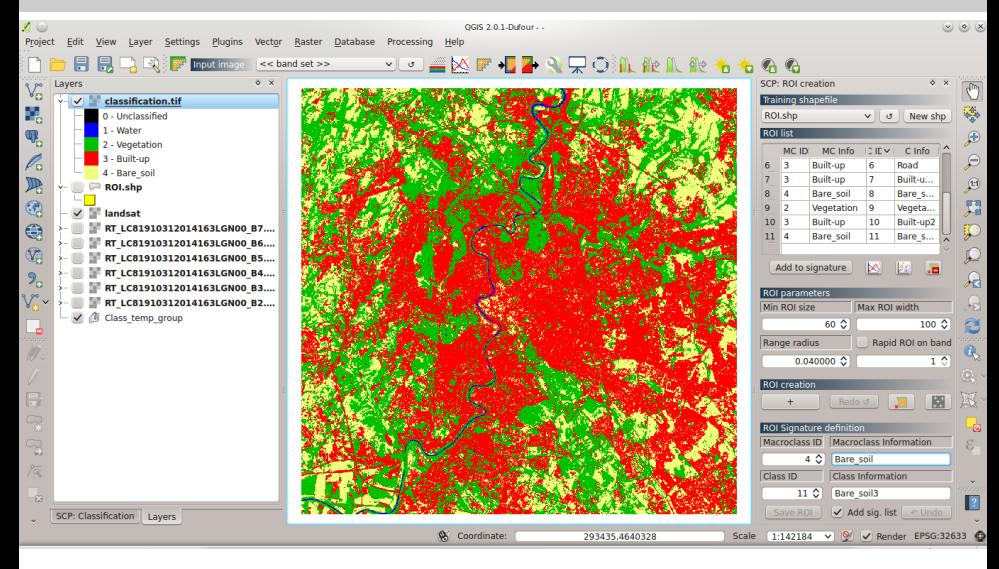

イロト イ母ト イミト イミト

### Land Surface Temperature

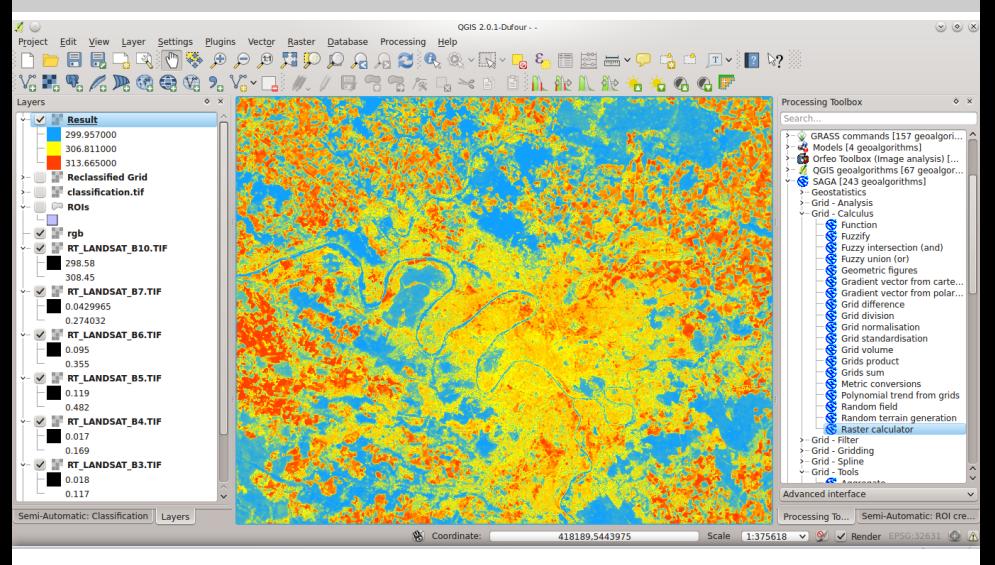

 $OQ$ 

イロト イ母 トイヨ トイヨト

### Land Cover Classification of Cropland

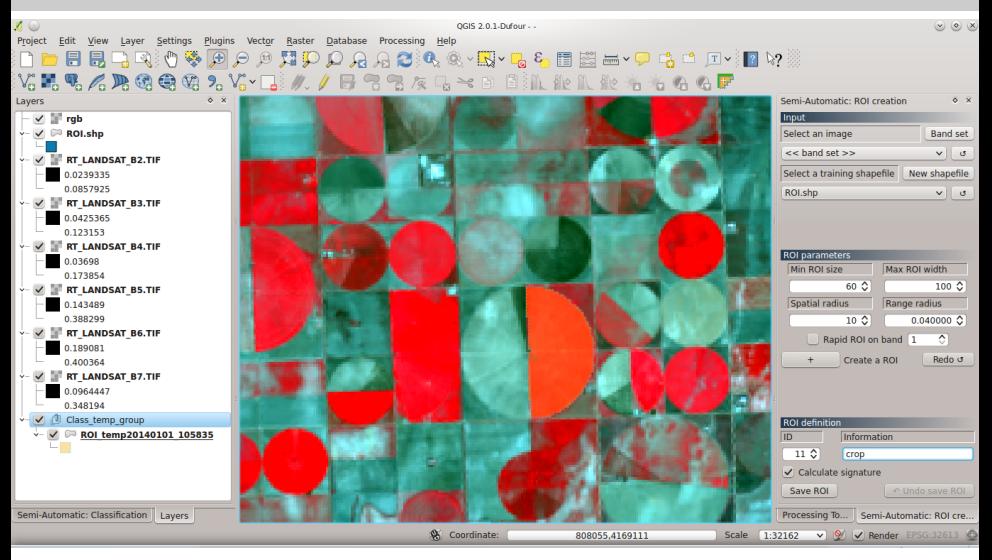

 $\equiv$ 

イロト イ部 トイミト イモトー

### Flood Monitoring

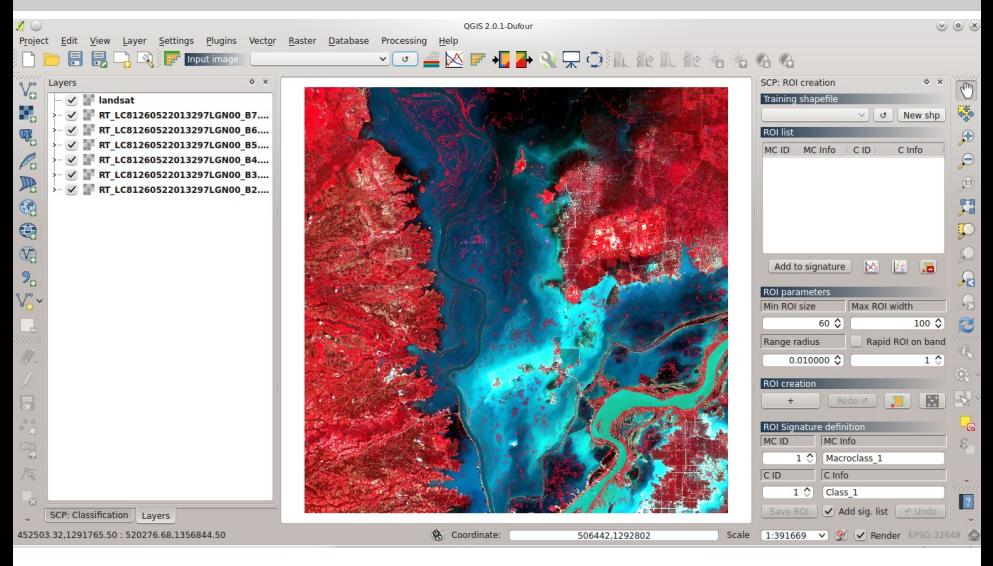

E

イロト イ部 トイミト イミト

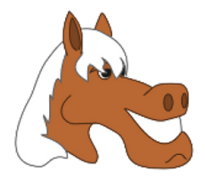

#### robert@szczepanek.pl

<span id="page-23-0"></span> $\equiv$ 

 $A \equiv \mathbb{I} + A \equiv \mathbb{I} + A \equiv \mathbb{I} + A \equiv \mathbb{I}.$